## **NAVODILA**

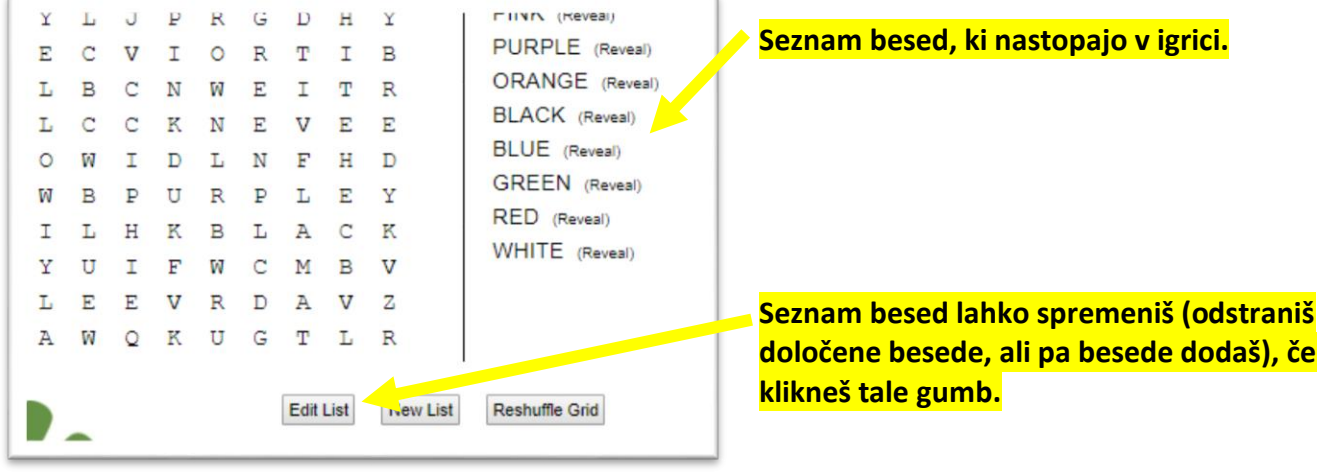

Ko klikneš gumb Edit List, dobiš tole sliko:

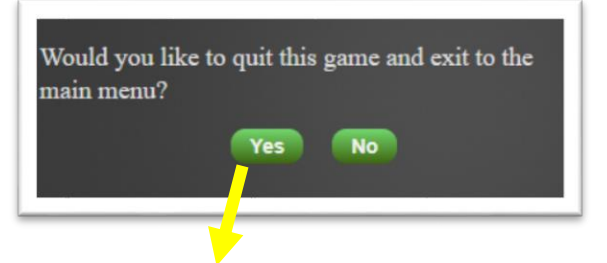

Po kliku se prikaže spodnja slika …

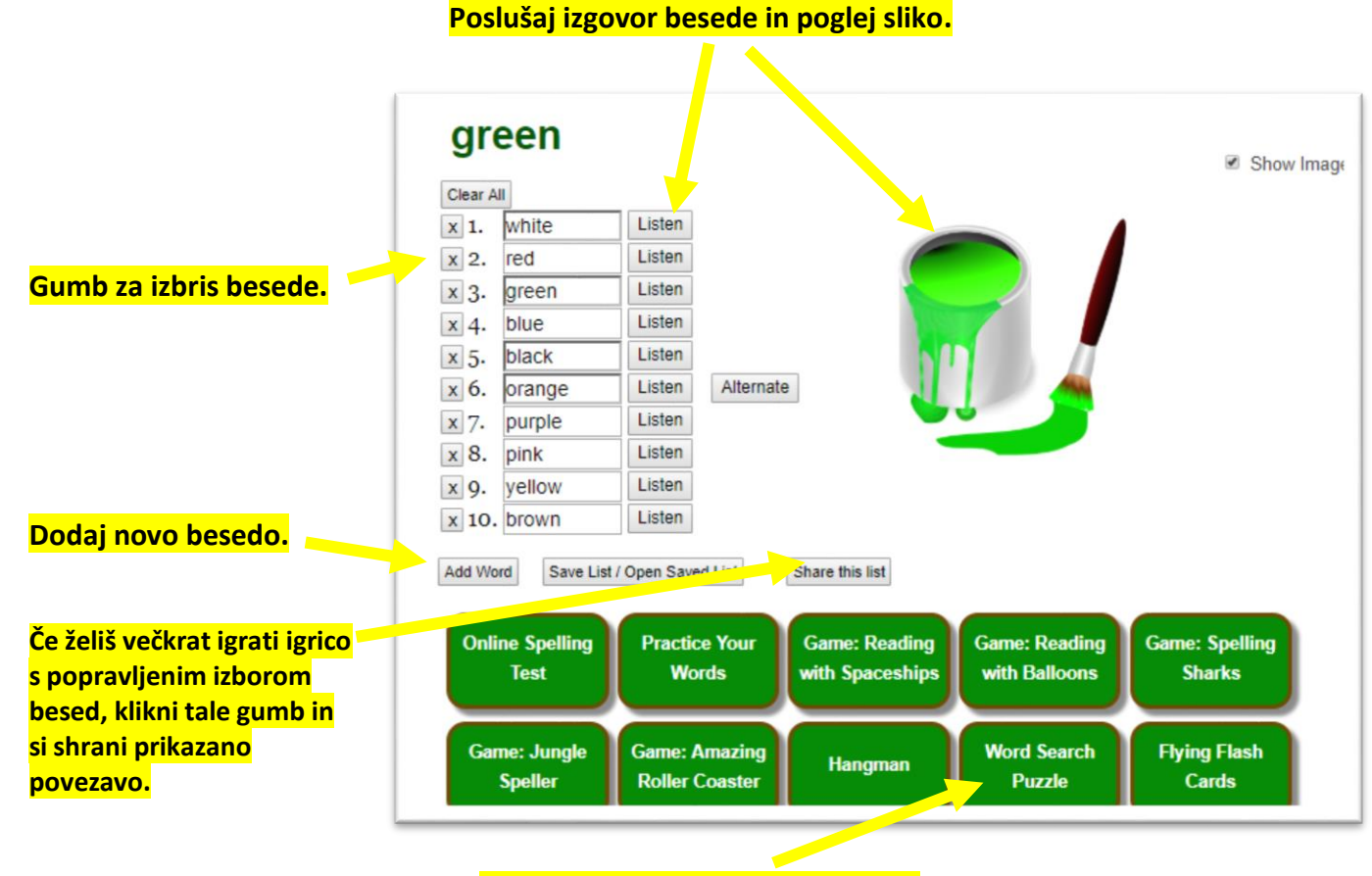

**Začni z igranjem igrice z besedami po tvojem izboru.**